بمهوسيهمير

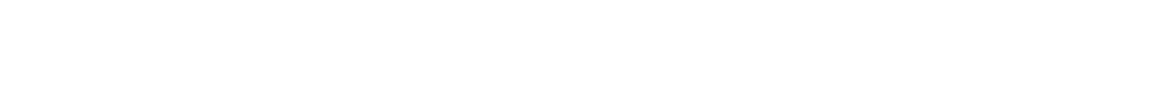

**juratta jaar pada ja aa purpejja ja ja ja de deet nin protti tõe al al Seco (23 CH**